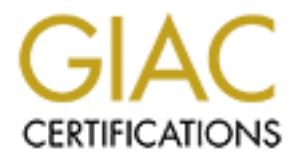

## Global Information Assurance Certification Paper

## Copyright SANS Institute [Author Retains Full Rights](http://www.giac.org)

This paper is taken from the GIAC directory of certified professionals. Reposting is not permited without express written permission.

## [Interested in learning more?](http://www.giac.org/registration/gcia)

Check out the list of upcoming events offering "Intrusion Detection In-Depth (Security 503)" at http://www.giac.org/registration/gcia

Joseph Andersen

Detect 1

Trace:

**EPARTIF 1922.44.111>192.168.2.2.111: SF 815187402.815187402 (0)** wi<br> **S32942** 195.221.122.44.111>192.168.1.3.111: SF 815187402.81518 7402(0) vi<br> **534991** 195.221.122.44.111>192.168.1.3.111: SF 815187402:815187402(0) wi<br>  $R_{1928}$ 10:36:31.299665 195.221.122.44.111 > 192.168.2.2.111: SF 815187402:815187402(0) win 1028 10:36:31.332942 195.221.122.44.111 > 192.168.1.3.111: SF 815187402:81518 7402(0) win 1028 10:36:31.334991 195.221.122.44.111 > 192.168.1.4.111: SF 815187402:815187402(0) win 1028 10:36:31.364464 195.221.122.44.111 > 192.168.1.5.111: SF 815187402:815187402(0) win 1028

- 1. Source of Trace
	- My network

2. Detect was generated by:

tcpdump as part of the shadow system

Fields:

[timestamp] [Source ip address.port] > [destination ip address.port]:[IP flags] [sequence number] [window size]

3. Probability the source address was spoofed

Low. I don't think this one was spoofed. It looks like reconnaissance and they would need to get the information back.

4. Description of attack:

This looks like they are looking for machines that are using the sunrpc port  $(111)$  This is typically on Sun OS machines.

5. Attack Mechanism:

They are just using a port scanner with the Syn and Fin flags set and targeting only port 111. You can see that they are just walking through the ip addresses. The Syn and Fin flag combination are the give away for this type of scan.

6. Correlations:

Stephen Northcut t talked about this in the SNAP 2000 conference. See Manual 2.5 page 269.

7. Evidence of active targeting:

This is just a generic scan looking for specific types of machines. Namely Sun machines.

8. Severity:

 $(Critical + Lethal) - (System + Net Counter measures) = Severity$  $(5+1) - (4+2) = -1$ 

9. Defensive Recommendations

Watch for more activity from this IP address area to see if they have found any weak machines.

10. Multiple Choice Question

This trace is an attempt to:

A) Cause a buffer overflow on port 111

- B) Scan for Portmapper
- C) Cause a Denial of Service to these hosts
- D) This is normal activity

```
Answer: B
```
Detect 2<sup>-</sup>

Trace:

04:53:39.811935 203.238.3.7.3928 > xx.xx.xx.2.domain: S 4080638659:4080638659(0) win 32120 (DF)

04:53:39.812469 x x.xx.xx.2.domain > 203.238.3.7.3928: S 4090339595:4090339595(0) ack 4080638660 win 8576

04:53:39.827408 203.238.3.7.3929 > xx.xx.xx.3.domain: S 4071792438:4071792438(0) win 32120 (DF)

04:53:39.827848 xx.xx.xx.3.domain > 203.238.3.7.3929: S 1692627500:169 2627500(0) ack 4071792439 win 10136 (DF)

04:53:39.840375 203.238.3.7.3932 > xx.xx.xx.6.domain: S 4080697577:4080697577(0) win 32120 (DF)

04:53:39.842370 xx.xx.xx.6.domain > 203.238.3.7.3932: S 945734420:945734420(0) ack 4080697578 win 32120 (DF)

**EVALUAT 2003** 233.3, 3, 3928 > xx x x x 2. domain: S 4080638659-408068659 (0) w<br> **F**)<br> **F**)<br> **F**)<br> **E**)<br> **EVALUAT 2000 - 201238.3, 7.3928: S 40903395954090339595(0) e<br>
<b>60** win 8576<br> **COM** and  $\overline{X}$ <br> **COM** and  $\overline{X}$ 04:53:40.118269 203.238.3.7.3928 > xx.xx.xx.2.domain: . ack 4090339596 win 32120 (DF) 04:53:40.130531 203.238.3.7.3929 > xx.xx.xx.3.domain: . ack 1692627501 win 32120 (DF) 04:53:40.144605 203.238.3.7.3932 > xx.xx.xx.6.domain: . ack 945734421 win 32120 (DF) 04:53:40.186367 203.238.3.7.3928 > xx.xx.xx.2.domain: F 4080638660:4080638660(0) ack 4090339596 win 32488 (DF)

04:53:40.186660 xx.xx.xx.2.domain > 203.238.3.7.3928: . ack 4080638661 win 8576 04:53:40.186878 xx.xx.xx.2.domain > 203.238.3.7.3928: F 4090339596 :4090339596(0) ack 4080638661 win 8576

04:53:40.493553 203.238.3.7.3928 > xx.xx.xx.2.domain: . ack 4090339597 win 32488 (DF) 04:53:41.283107 203.238.3.7.3241 > xx.xx.x.x.2.domain: 62760 inv q+ [b2&3=0x980] A? . (27)

04:53:41.283757 xx.xx.xx.2.domain > 203 .238.3.7.3241: 62760 inv\_q Refused [0q] 1/0/0 (27)

1. Source of Trace

My Network

2. Detect was generated by:

Shadow system using tcpdump

3. Probability the source address was spoofed

Low. They are trying to get the information back to their own machine so they can see it.

4. Description of attack

Scanning for DNS servers and then attempting inverse queries.

5. Attack mechanism

They first start scanning through the network looking for any servers that respond to port 53 which is the DNS port. After t hey get an answer back they try and do an inverse DNS query to see if it would be eligible for some older exploits.

6. Correlations

Hal Pomeranz talked about this in his class during the SNAP 2000 conference in San Jose. See Manual 2.1 Pages 4 -25 to 4-27

7. Evidence of Active Targeting

This attack is doing a general scan first then getting specific.

8. Severity

 $(Critical + Lethal) - (System + Net Countermeasures) = Severity$  $(5+1) - (4+2) = 0$ 

- 
- 9. Defensive recommendation:
	- The defenses are fine, the Inver se query failed
- 10. Multiple choice question

This trace is an example of what?

- A. Syn/Fin Scan
- B. Normal Activity, no malicious intent
- C. DNS Inverse Query
- D. DNS zone transfer to a secondary DNS server.

Answer: C

Detect 3<sup>-</sup>

Trace:

May 20 10:06:00 icestorm portsentry[10121]: attackalert: SYN/Normal scan from host: 203.69.218.98/203.69.218.98 to TCP port: 98

May 20 10:06:00 icestorm portsentry[10121]: attackalert: Host 203.69.218.98 has been blocked via wrappers with string: "ALL: 203.69.218. 98"

May 20 10:06:00 icestorm portsentry[10121]: attackalert: Host 203.69.218.98 has been blocked via dropped route using command: "/sbin/ipchains -I input -s 203.69.218.98 -j DENY -l"

1. Source of Trace:

http://www.sans.org/y2k/052400 -1300.htm

2. Detect was genereated by:

A security program called icestorm portsentry.

Description of fields

[timestamp][which program is reporting]:[type of attack]:[from host] to [port] The remaining entries are rep orting that the host is being blocked out.

3. Probability the source address was spoofed:

Low. The person is doing reconnaissance and would like to get the information back.

4. Description of attack:

Attempting to see if the machine is a Linux machine a nd if linuxconf is running.

5. Attack Mechanism:

is trace is a nexample of what?<br> **A.** Syn/Fin Seam<br>
B. Normal Activity, no malicious intent<br>
C. DNS Jnverse Query<br>
D. DNS Jone transfer to a secondary DNS server.<br>
D. DNS Jone transfer to a secondary DNS server.<br> **O.** 0.06 They were trying to do a simple connection to port 98 which is the linuxconf port. Linuxconf is one of the configuration tools that RedHat linux and derivatives thereof use. If it is a poorly protected sy stem then they can use linuxconf to gain root access.

6. Correlations:

Stephen Northcutt talked about this in the SNAP 2000 conference in San Jose. See manual 2.4 page 159.

7. Evidence of Active Targeting:

Hard to tell from this small snippet, if there was further activity to other machines then we would know for sure. Based on this trace though it seems very specific.

8. Severity:

 $(Critical + Lethal) - (System + Net Countermeasures) = Severity$  $(5+5) - (5+5) = 0$ 

9. Defensive recommendation:

It looks like the portsentry took care of the problem before it even got started.

10. Multiple choice test question:

Port 98 is usually equated with what application? A) Pop 3 B) IMAP C) LinuxConf D) NNTP (usenet news) Answer: C

Detect 4<sup>-</sup>

Trace:

**EXECT: C**<br> **EXECT: SANS 200.176.81 2:4074**  $\approx x$ ,  $x$ ,  $x$  102:110 SYN \*\*5<sup>84444</sup><br> **PAS 3:33 200.176.81 2:4074**  $\approx x$ ,  $y$ ,  $x$  102:110 SYN \*\*5<sup>84444</sup><br> **PAS 3:33 206.176.81 2:4077**  $\approx x$ ,  $y$ ,  $x$  100:110 SYN \*\*5<sup>84444</sup><br> May 28 09:35:36 206.176.81.2:4072  $\rightarrow$  x.y.z.100:110 SYN \*\*S\*\*\*\*\* May 28 09:35:33 zion snort[27540]: spp\_portscan: PORTSCAN DETECTED from 206.176.81.2 May 28 09:35:33 206.176.81.2:4074 -> x.y.z.102:110 SYN \*\*S\*\*\*\*\* May 28 09:35:33 206.176.81.2:4077  $\rightarrow$  x.y.z.104:110 SYN \*\*S\*\*\*\*\* May 28 09:35:33 206.176.81.2:4086 -> x.y.z.110:110 SYN \*\*S\*\*\*\*\* May 28 09:35:36 zion snort[27540]: spp\_portscan: portscan status from 206.176.81.2: 9 connections across 9 hosts: TCP(9), UDP(0) May 28 09:35:36 206.176.81.2:4074 -> x.y.z.102:110 SYN \*\*S\*\*\*\*\* May 28 09:35:36 206.176.81.2:4077 -> x.y.z.104:110 SYN \*\*S\*\*\*\*\* May 28 09:35:36 206.176.81.2:4086  $\rightarrow$  x.y.z.110:110 SYN \*\*S\*\*\*\*\* May 28 09:35:36 206.176.81.2:4111 -> x.y.z.125:110 SYN \*\*S\*\*\*\*\* May 28 09:36:12 zion snort [27540]: sp p\_portscan: portscan status from 206.176.81.2: 8 connections across 8 hosts: TCP(8), UDP(0) May 28 09:37:13 zion snort [27540]: spp\_portscan: End of portscan from 206.176.81.2

1. Source of trace:

http://www.sans.org/y2k/060100 -1400.htm

2. Detect was generated by:

Snort intrustion detection system.

Description of fields:

[timestamp] [source ip address:port] -> [destination ip address:port] [tcp flags that are set]

3. Probability the source address was spoofed

Low. This looks like reconnaissance and they would need to somehow get the information back.

4. Description of attack:

This is a scan for pop3 mail servers on this network

5. Attack mechanism:

They are not trying to be sneaky at all, they are doing blatant attempts to start communication with the pop3 mail server. If any of these machines answer back the attacker will know that pop3 is running. Then they can start guessing usernames and passwords to get into the corporate email.

that their scan will be covered up by all of the other corporate pop3 activity. This This could be also this "hacker's" sneaky way of doing a host scan. They may think would show the person some likely targets.

6. Correlations:

Stephen Northcutt talked about scann ing in depth in the SNAP 2000 in San Jose. See Manual 2.5 page 277.

7. Evidence of active targeting:

This is general targeting right now. The more specific stuff will come later.

8. Severity:

 $(Critical + Lethal) - (System + Net Countermeasures) = Seve rity$ 

- $(4+3) (5+2) = 0$
- 9. Defensive recommendation:

Double check that all of the servers are up to date on patches and versions of pop3, and then watch for more specific traffic from this address.

#### 10. Multiple Choice Question

This trace is an example of what?

- A) DNS lookup
- B) Pop2 email scan
- C) Pop3 email scan
- $D$ ) Pop4 email scan

Answer: C

Detect 5:

Trace:

ive recommendation:<br>
Wuble check that all of the servers are up to date on patches and versions of pop3<br>
the Choies Question<br>
is the case of some properties traffic from this address.<br>
Sis trace is an example of what?<br>
ADN My Network  $209.67.123.169 > xx.xx.xx.2$ 02:56:11.658829 www.rivalcom.net.2100 > xx.xx.xx.2.domain: S 141013878:141013942(64) win 2048 02:56:11.659357 xx.xx.xx.2.domain > www.rivalcom.net.2100: S 2745286788:2745286788(0) ack 141013879 win 8192 02:56:11.659482 www.rivalcom.net.2101 > xx.xx.xx.2.domain: S 1331985529:1331985593(64) win 2048 02:56:11.659907 xx.xx.xx.2.domain > www.rivalcom.net.2101: S 2745341647:2745341647(0) ack 1331985530 win 8192 02:56:11.660057 www.rivalcom.net.2102 > xx.xx.xx.2.domain: S 1125271579:1125271643(64) win 2048 02:56:11.660482 xx.xx.xx.2.domain > www.rivalcom.net.2102: S 2745397344:2745397344(0) ack 1125271580 win 8192 02:56:11.709723 www.rivalcom.net.2101 > xx.xx.xx.2.domain: R 1331985530:1331985530(0) win 0 02:56:11.710194 www.rivalcom.net.2100 > xx.xx.xx.2.domain: R 141013879:141013879(0) win  $0$ 02:56:11.710517 www.rivalcom.net.2102 > xx.xx.xx.2.domain: R 1125271580:112527 1580(0) win 0 02:56:11.714511 www.rivalcom.net.2101 > xx.xx.xx.2.domain: R 1331985530:1331985530(0) ack 2745341648 win 2048 02:56:11.714963 www.rivalcom.net.2100 > xx.xx.xx.2.domain: R 141013879:141013879(0) ack 2745286789 win 2048 02:56:11.715411 www.riva lcom.net.2102 > xx.xx.xx.2.domain: R 1125271580:1125271580(0) ack 2745397345 win 2048 1. Source of trace 2. Detect was generated by: This is taken from the Shadow Intrusion Detection System. Fields: [timestamp] [Source ip address.port] > [de stination ip address.port]:[IP flags] [sequence number] [window size]

- 3. Probability the source address was spoofed
	- Low. The communication actually starts to take place.
- 4. Description of attack:

I don't think you could really call this an attack. It l ooks more like load balancing to me.

5. Attack Mechanism:

This same pattern of events happened approximately every 45 minutes for at least a week. This just seems to be an attempt by rivalcom.net to do load balancing to our site. They want to provide th e fastest connection during different parts of the day.

6. Correlations:

Stephen Northcutt did talk about some ISP's doing load balancing efforts in class. There is a little bit mentioned in manual 2.5 on page 322.

7. Evidence of Active Targeting:

This is very specific since it only hits the DNS server.

8. Severity:

(Critical + Lethal) - (System + Net Countermeasures) = Severity

- $(5 + 1) (4 + 2) = 0$
- 9. Defensive recommendation:

*P*. This just seems the phenometric of the state is the set of the set of the set of this just seems to be an attempt by rivatacommet to do load balancing to our enter. This year set on be an attempt by rivatacommet to do I think this is one of those instances where you just have to live with it until they decide they have done enough load balancing and stop. I did write to them asking what they were doing, but have heard nothing back.

### 10. Multiple choice question:

If this trace happened consistently it could be an example of what?

A) A buffer overflow on the DNS server

B) A failed DNS zone transfer

- C) DNS load balancing
- D) A scan for DNS servers

Answer: C

Detect 6:

Trace:

18:47:42.833004 attacker.somewhere.net.56498 > target.somewhere.com.echo: S 3714019486:3714019486(0) win 4096

18:47:42.833385 target.somewhere.com.echo > attacker.somewhere.net.56498: S 3449196742:3449196742(0) ack 3714019487 win 8855 (DF)

18:47:42.894483 attacker.somewhere.net.56500 > target.somewhere.com.echo: SFP

3714019486:3714019486(0) win 4096 urg 0

18:47:42.954265 attacker.somewhere.net.56502 > target.somewhere.com.tcpmux: S 3714019486:3714019486(0) win 4096

18:47:42.954502 target.somewhere.com.tcpmux > attacker.somewhere.net.56502: R 0:0(0) ack 3714019487 win 0 (DF)

18:47:46.325531 target.somewhere.com .echo > attacker.somewhere.net.56498: S 3449196742:3449196742(0) ack 3714019487 win 8855 (DF)

 $18:47:52.326171$  target.somewhere.com.echo > attacker.somewhere.net.56498: S 3449196742:3449196742(0) ack 3714019487 win 8855 (DF)

18:47:52.417523 attacker.somew here.net.56498 > target.somewhere.com.echo: S 3714019486:3714019486(0) win 4096

18:47:52.417957 target.somewhere.com.echo > attacker.somewhere.net.56498: . ack

3714019487 win 8855 (DF)

18:47:52.440906 attacker.somewhere.net.56500 > target.somewhere.com.e cho: SFP 3714019486:3714019486(0) win 4096 urg 0

18:47:52.462459 attacker.somewhere.net.56502 > target.somewhere.com.tcpmux: S 3714019486:3714019486(0) win 4096

18:47:52.462731 target.somewhere.com.tcpmux > attacker.somewhere.net.56502: R 0:0(0) ack 3714019487 win 0 (DF)

18:48:04.327287 target.somewhere.com.echo > attacker.somewhere.net.56498: S 3449196742:3449196742(0) ack 3714019487 win 8855 (DF)

18:48:15.228844 gatekeeper.uccu.com.ftp > attacker.somewhere.net.56498: S

4248573367:4248573367(0) ack 3364 554775 win 8215

18:48:28.329612 target.somewhere.com.echo > attacker.somewhere.net.56498: S

3449196742:3449196742(0) ack 3714019487 win 8855 (DF)

 $18:49:16.335018$  target.somewhere.com.echo > attacker.somewhere.net.56498: S

3449196742:3449196742(0) ack 371 4019487 win 8855 (DF)

1. Source of Trace:

My network test area

2. Detect was generated by:

Shadow Intrusion Detection System using tcpdump

Fields:

[timestamp] [Source ip address.port] > [destination ip address.port]:[IP flags] [sequence number] [window size]

3. Probability the source address was spoofed:

Low. This is reconnaissance and the information needs to get back to the attacker.

4. Description of attack:

This is nmap doing a scan for hosts with os fingerprinting.

5. Attack mechanism:

162731 target.somewhere com tepmux > attacker.somewhere.net.56502: R 0:0(0<br>19487 win 0 (DF)<br>
227287 target.somewhere.com.echo > attacker.somewhere.net.56498: S<br>
22:2884 gatekeeper uccu com fp > attacker.somewhere.net.5649 I wanted to see what the "normal" traffic for nmap was when it had the os fingerprinting option set. This is nmap version 2.53 with the -sS and -O options in the command line. This will scan for hosts in a range and then try and find out what their operating system is. I ran this against our live systems and nmap was about 90% correct with its guesses. That gives a lot of information to an attacker.

### 6. Correlations:

Hal Pomeranz talked about nmap in his class at SNAP 2000 in San Jose. See manual 2.2 pages 172 - 176.

#### 7. Evidence of active targeting:

Since this was general reconnaissance it was looking at network mapping and not a one specific host.

8. Severity:

(Critical + Lethal) - (System + Net Countermeasures) = Severity

$$
(5+1) - (4+2) = 0
$$

9. Defensive recommendation:

There isn't much that you can do to stop network scanning, just make sure you have the latest patches to your OS and software.

10. Multiple choice test question:

nmap is used for which purpose:

- A) Port scanning a specific host
- B) Doing a general network scan for hosts
- C) Mapping out a network

#### D) All of the above Answer: D

Detect 7<sup>-</sup>

Trace:

**D66897 216.133.4.7.4711 > xx xx xx 2.domain: S 1461821194:1461821194(0)**<br> **F**)<br> **F**)<br> **F**)<br> **F**)<br> **F**)<br> **F**)<br> **F**(**S**)<br> **F**(**S**)<br> **F**)<br> **F**(**S**)<br> **F**)<br> **F**(**S**)<br> **F**)<br> **F**(**S**)<br> **F**)<br> **F**(**F**)<br> **F**)<br> **F**)<br> **F**<br> **F**)<br> **F**) 1458779853 win 10136 (DF) 14:53:26.966897 216.133.4.7.4711 > xx.xx.xx.2.domain: S 1461821194:1461821194(0) win 32120 (DF) 14:53:26.967497 xx.xx.xx.2.domain > 21 6.133.4.7.4711: S 2131701393:2131701393(0) ack 1461821195 win 8576 14:53:26.968521 216.133.4.7.4712 > xx.xx.xx.3.domain: S 1458779852:1458779852(0) win 32120 (DF) 14:53:26.968930 xx.xx.xx.3.domain > 216.133.4.7.4712: S 1324069908:1324069908(0) ack 14:53:26.970535 216.133.4.7.4715 > xx.xx.xx.6.domain: S 1448710281:1448710281(0) win 32120 (DF) 14:53:29.851518 216.133.4.7.4714 > xx.xx.xx.5.domain: S 1460896640:1460896640(0) win

32120 (DF)

1. Source of Trace:

My network

2. Detect was generated by:

Shadow Intrusion Detection System using tcpdump

Fields:

[timestamp] [Source ip address.port] > [destination ip address.port]:[IP flags] [sequence number] [window size]

3. Probability the source address was spoofed:

Low. It looks like they are doing reconnaissance so they will want their findings back.

4. Description of attack:

Scanning for DNS servers

5. Attack Mechanism:

They are sending the start of the 3 -way handshake and waiting for a response from the servers that are listening on port 53.

6. Correlations:

Scanning was talked about in the SNAP 2000 conference in San Jose by Vicki Irwin. See Manual 2.2 pages 110 - 123. This section deals with different types of scans.

7. Evidences of Active targeting:

This is a general sc an and is not looking at one specific host, but at all DNS servers in general.

8. Severity

(Critical + Lethal) - (System + Net Countermeasures) = Severity

 $(5 + 1) - (5 + 2) = -1$ 

9. Defensive recommendations:

You could block all traffic for your interna l DNS server at the router. On the outside you pretty much have to have that opened for people to use your internet servers.

10. Multiple choice question:

This trace is an example of

- A) A scan for DNS servers
- B) Scanning for Web Servers
- C) Scanning for Mail servers

#### D) A zone transfer Answer: A

Detect 8<sup>-</sup>

Trace:

09:56:20.703287 63.226.100.102.17036 > xx.xx.xx.2.31337: S 134106359:134106359(0) win 8192 (DF)

09:56:20.703797 xx.xx.xx.2.31337 > 63.226.100.102.17036: R 0:0(0) ack 134106360 win 0 09:56:21.302879 63.226.100.102.17036 > xx.xx.xx.2.31337: S 134106359:134106359(0) win 8192 (DF)

09:56:21.902189 63.226.100.102.17036 > xx.xx.xx.2.31337: S 134106359:134106 359(0) 09:56:21.303381 xx.xx.xx.2.31337 > 63.226.100.102.17036: R 0:0(0) ack 134106360 win 0 win 8192 (DF)

09:56:21.902711 xx.xx.xx.2.31337 > 63.226.100.102.17036: R 0:0(0) ack 134106360 win 0 09:56:22.502404 63.226.100.102.17036 > xx.xx.xx.2.31337: S 134106359:134106359(0) win 8192 (DF)

09:56:22.502926 xx.xx.xx.2.31337 > 63.226.100.102.1 7036: R 0:0(0) ack 134106360 win 0

1. Source of the trace

My network

2. Detect was generated by:

Shadow Intrusion Detection System using tcpdump Fields:

> [timestamp] [Source ip address.port] > [destination ip address.port]:[IP flags] [sequence number] [window size]

3. Probability the source address was spoofed:

Medium. It is possible that this was coming from somewhere else, but I would think that it is more along the reconnaissance line and that they would want the information back.

### 4. Description of attack:

It looks like they are probing for a Trojan or Back Orifice 2000.

5. Attack mechanism:

**FO3287** 63.226.100.102.17036 > xx.xx.xx.2.31337: S 134106359:134106359(0)<br> **(DF)**<br> **(DF)**<br> **COSE SANS INSTITUTE 2000 - 2000 - 2000** - 2000 - 2000 - 2000 - 2000 - 2000 - 2000<br> **EDE SANS INSTITUTE 2002, AUTHAM**<br> **COSE SAN** They are starting the handshake to port 31337 which is usually tied to Back Orifice. The problem is that the older version of Back Orifice used UDP and not TCP. This could be someone who is using Bo2k and just liked that port number. The host responds with a reset because it is not listening on that port.

6. Correlations:

Back Orifice is talked about in Manual 2.2 pages 100 -104 of the SNAP2000 conference in San Jose.

7. Evidence of Active targeting:

This is definitely active targeting. They are only focusing on one host.

8. Severity:

 $(Critical + Lethal) - (System + Net Countermeasures) = Severity$ 

- $(5 + 1) (3 + 5) = -2$
- 9. Defensive recommendations:

This attack failed, so the defenses are adequate.

10. Multiple Choice question

The original Back Orifice program used which protocol?

A) TCP B) ICMP C) UDP D) None of the above Answer: C

Detect 9.

Trace:

May 20 07:51:34 cc1014244 -a kernel: securityalert: udp if=ef0 from 24.2.228.223:137 to 24.3.21.199 on unserved port 137

May 20 11:09:52 cc1014244 -a kernel: securityalert: tcp if=ef0 from 24.3.246.148:3132 to 24.3.21.199 on unserved port 27374

May 20 12:34:55 cc1014244 -a kernel: securityalert: tc p if=ef0 from 63.20.64.221:2570 to 24.3.21.199 on unserved port 27374

May 20 15:11:51 cc1014244 -a kernel: securityalert: udp if=ef0 from 24.9.224.123:137 to 24.3.21.199 on unserved port 137

1. Source of Trace:

http://www.sans.org/y2k/052400 -1300.htm

2. Detect was generated by:

It looks like this detect was made by a firewall. It resembles a Gauntlet firewall log readout.

Fields:

[Timestamp] [reporting program]:[type of alert]:[protocol]if=[Network interface] from [source ip address:port] to [destination address] on unserved port [destination port number]

3. Probability the source address was spoofed:

Low. This is another form of reconnaissance and the attacker will want the information back.

4. Description of attack:

Trying to attach to port 137 to see if the host is a windows machine.

5. Attack mechanism:

7:51:34 cc1014244 -a kernel: securityalert: udp if=ef0 from 24.2.228,223:137 to<br>
9 on unserved port 137<br>
2000 - unserved port 27374<br>
2000 - unserved port 27374<br>
2000 - unserved port 27374<br>
2010-244 -a kernel: securityalert Basically you attach to the port and if it does allow you then you know it is most likely a windows type machine. Then you can see if there a re any shares available on the machine to exploit, or, you can try a number of different ways to compromise the machine.

6. Correlations:

Stephen Northcutt talked about NetBios in the SNAP2000 conference in San Jose. See Manual 2.5 page 210.

7. Evidence of Active targeting:

This looks like they are trying this specific machine.

8. Severity:

(Critical + Lethal) - (System + Net Countermeasures) = Severity

- $(5 + 1) (5 + 5) = -4$
- 9. Defensive recommendations:

None, the Defenses held up just fine.

10. Multiple choice question:

Netbios is usually equated with which operating system?

A) Windows 95

B) Windows NT workstation C) Windows NT Server D) All of the above Answer: D

Detect  $10<sup>°</sup>$ 

Trace:

**E** 236672 phwww.netcast.nl  $\geq$  204  $\times$  x.0; icmp; echo request 2033141 phwww.netcast.nl  $\geq$  204  $\times$  x.0 ccho; udp 1024<br> **SESS 27 phwww.netcast.nl**  $\approx$  **004.17 222.2555 scmp; echo request<br>
271826 phwww.netcast.nl \approx**  $03:58:17.902494$  phwww.netcast.nl  $> 20.4$ .x.x.0: icmp: echo request 03:58:15.235672 phwww.netcast.nl > 204.x.x.0: icmp: echo request 03:58:15.239141 phwww.netcast.nl.2356 > 204.x.x.0.echo: udp 1024 03:58:15.368527 phwww.netcast.nl > 204.17.222.255: icmp: echo request 03:58:15.371826 phwww.netcast.nl.41056 > 204.17.222.255.echo: udp 1024 03:58:17.906341 phwww.netcast.nl.3471 > 204.x.x.0.echo: udp 1024 03:58:18.035617 phwww.netcast.nl > 204.17.222.255: icmp: echo request 03:58:18.039447 phwww.netcast.nl.2933 > 204.17.222.255.echo: udp 1024 03:58:19.870268 phwww.n etcast.nl > 204.x.x.0: icmp: echo request 03:58:19.874172 phwww.netcast.nl.42557 > 204.x.x.0.echo: udp 1024 03:58:20.003372 phwww.netcast.nl > 204.17.222.255: icmp: echo request 03:58:20.007210 phwww.netcast.nl.21668 > 204.17.222.255.echo: udp 1024 03:58:21.896327 phwww.netcast.nl > 204.x.x.0: icmp: echo request 03:58:22.028786 phwww.netcast.nl.11873 > 204.x.x.0.echo: udp 1024 03:58:22.030896 phwww.netcast.nl > 204.17.222.255: icmp: echo request 03:58:22.162075 phwww.netcast.nl.54301 > 204.17.222.255.echo: udp 1024  $03:58:23.432190$  phwww.netcast.nl  $> 204$ .x.x.0: icmp: echo request 03:58:23.435480 phwww.netcast.nl.23701 > 204.x.x.0.echo: udp 1024 03:58:23.608424 phwww.netcast.nl > 204.17.222.255: icmp: echo request 03:58:23.611678 phwww.netcast.nl.11568 > 204.1 7.222.255.echo: udp 1024  $03:58:24.833797$  phwww.netcast.nl  $> 204.x.x.0$ : icmp: echo request 03:58:24.837642 phwww.netcast.nl.7792 > 204.x.x.0.echo: udp 1024 03:58:24.966905 phwww.netcast.nl >  $204.x.x.255:$  icmp: echo request

1. Source of Trace:

http://www.sans.org/y2k/052000.htm

2. Detect was generated by:

Probably tcpdump

Fields:

[timestamp] [Source ip address.port] > [destination ip address.port]:[IP flags] [sequence number] [window size]

3. Probability the source address was spoofed:

High. Usually with DOS attacks they don't want to be linked with the packet in any way.

4. Description of attack:

Send a lot of ping traffic to the host and it will overwhelm it and shut it down.

5. Attack Mechanism:

It looks like this attacker is just hoping that by sending these packets that these two machines will get in an echo war. Whatever one machine sends it will send back to the other machine. Since it is probably a spoofed address the two machines will just keep sending it back and forth. This will suck up the CPU and network bandwidth

and effectively shut everything down.

#### 6. Correlation:

This attack looks like it is a spin off of one that was discussed in the SNAP2000 conference. Page 257 of the 2.5 manual.

7. Evidence of Active targeting:

This is very specific. Both machines had to have been picked out by the attacker. 8. Severity:

(Critical + Lethal) - (System + Net Countermeasures) = Severity  $(5 + 4) - (5 + 2) = 2$ 

9. Defensive recommendations:

is is very specific. Both machines had to have been picked out by the attacker.<br>
y:<br>
y:<br>
(5 + 4) - (S + 2) - 2)<br>
it is commendations:<br>
we recommendations:<br>
we recommendations:<br>
we recommendations:<br>
be choice question:<br>
ple There is no real use for the echo or the chargen ports. The traffic to them should be blocked out at the router.

10. Multiple choice question:

This trace is an example of what?

A) Ping request and reply

B) Back Orifice in action

C) DOS attack

D) None of the above

Answer: C

# **Upcoming Training**

# **Click Here to**<br>{ Get CERTIFIED!}

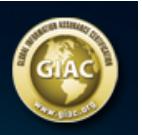

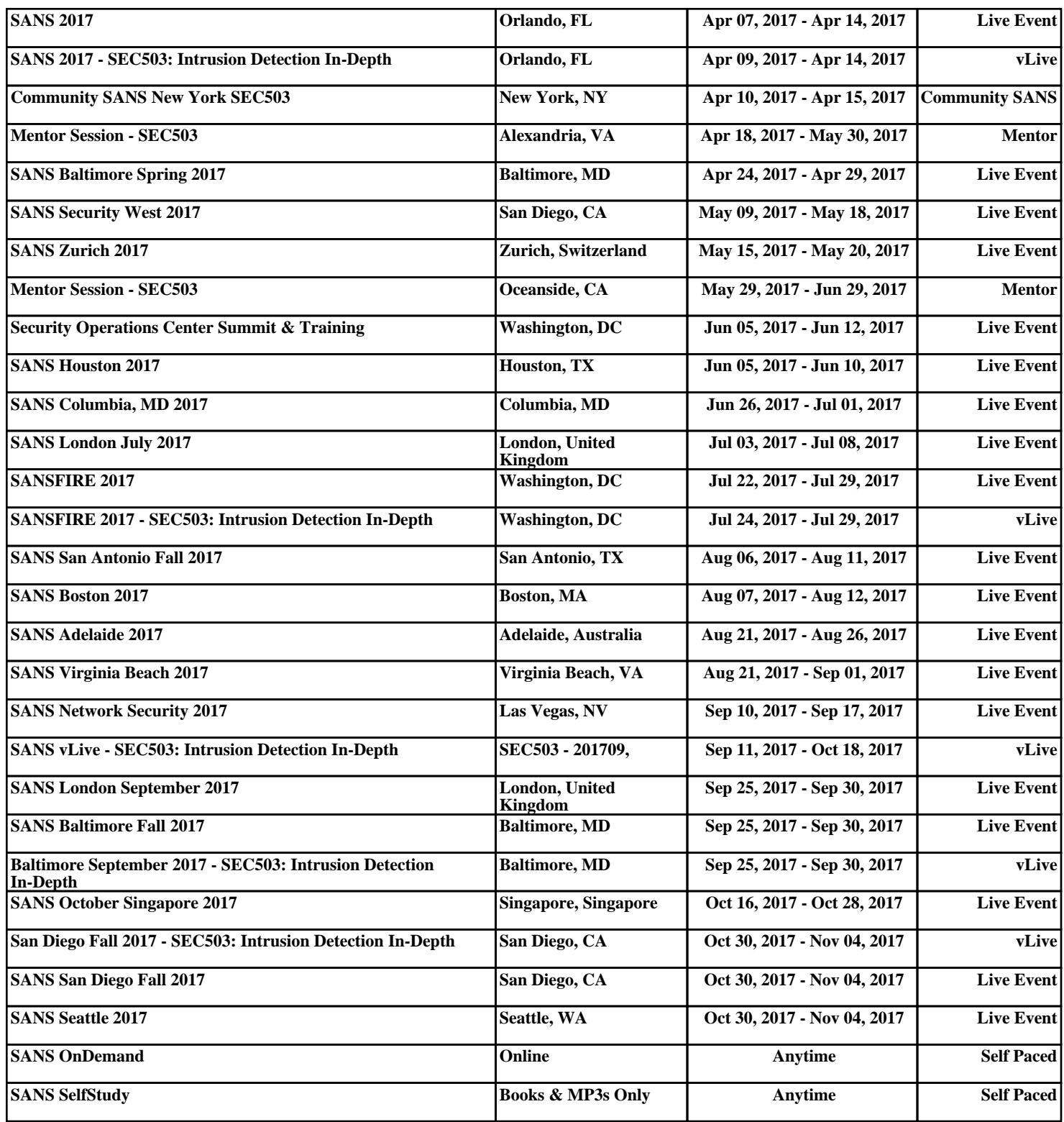